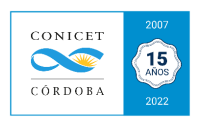

## ANEXO XII: Rectificativas

Las rectificativas en el SVT nos habilita a corregir errores u omisiones en el presupuesto, Orden de Facturación y factura, reemplazando los registros realizados mismos por los datos correctos (queda en vigencia la última modificación realizada).

## **Presupuesto**

Al generar un presupuesto podrá optar por tres estados: borrador, presentado y aceptado.

El estado **borrador** permite modificar el contenido del presupuesto en cualquier momento. Luego, en estado **presentado** podrá ser editado por el usuario y no podrá ser eliminado. Por último, en estado **aceptado**, en el cual ya podemos generar la/s orden/es de facturación. Un presupuesto en estado *Aceptado:*

- podrá ser editado por el usuario siempre y cuando no se haya generado al menos una Orden de Facturación.
- no podrá ser eliminado (solo puede ser Rechazado).

## **Orden/es de Facturación**

Al tener un presupuesto en estado *aceptado*, podemos generar la/s ordene/s de facturación correspondientes.

Los estados de la Orden de Facturación son:

• **Generada:** Se ha generado la orden de facturación para la UVT y la misma se encuentra disponible en la UVT para la generación de la factura correspondiente. En este estado, tendrá la opción de *modificar* su contenido o *anular* la orden (ingresando el motivo por la cual desea anularla).

• **Facturada:** Se ha registrado la factura a partir de la orden de facturación generada. En este estado, podrá realizar una *rectificativa*, la cual tiene dos estadios: borrador (permite modificarla en cualquier momento) y presentada (no podrá ser eliminada). Para subsanar loserrores u omisiones se realiza una Nota de Débito/Crédito según sea el caso (aumento o disminución en el monto facturado) en la página de AFIP.

• **Cobrada:** Se ha registrado al menos un cobro de la factura registrada a partir de la orden de facturación. Las facturas con cobros y transferencias, no podrá modificar las comisiones ni eliminar los ítems transferidos.

## **Factura:**

Lo realiza integralmente la UVT interviniente.